# August Meeting: Bill JAMES, APCUG:

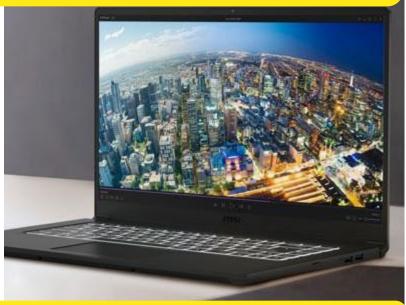

# **Advanced Chromebooks**

# — The Databus —

# Monthly New/letter of

The Dayton Microcompter Association Volume X (New Series) Nº 8 (August 2020)

### -Contents-

| About DMA                                                  |
|------------------------------------------------------------|
| August Meeting $\overline{3}$                              |
| JulyTrustees' Minutes <u>4</u>                             |
| Linux Cinnamon Mint 19.3 <u>7</u>                          |
| History of DMA <u>12</u>                                   |
| Membership Form <u>13</u>                                  |
| SAVE A TREE (or at least a branch)! If you prefer to print |

SAVE A TREE (or at least a branch)! If you prefer to print your DATABUS rather than read it directly from your monitor, don't print page 13 unless you need to renew your membership. Page 2

### The Databus

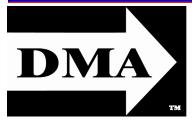

Post Office Box 4005 Dayton, Ohio 45401 (937) 777-DMA1 (777-3621)

# Visit us at: DMA1.org

*Your* 2019/20 Officers:

President Peter HESS Vice-President Ken PHELPS Secretary Glady CAMPION Treasurer Pat FLYNN Officers need not be Trustees.

# **Trustees:**

Martin ARBAGI Glady CAMPION\* Edwin DAVIDSON\* Patrick FLYNN Peter HESS\* Brent KERLIN Debra MCFALL Ken PHELPS Gary TURNER \* = Newly elected or reëlected

## Webmasters:

Mark CAMDEN & Brent KERLIN

Webmaster Emeritus: Dave LUNDY, †4/13/20 E STABLISHED IN 1976, DMA is a group of Dayton-area professionals and enthusiasts in the field of computing and digital information technology. General Membership Meetings are usually held on the last Tuesday of each month. DMA has a number of Special Interest Groups (SIGs) in areas ranging from digital investing and genealogy to the Linux operating system. Each SIG meets according to its own schedule. DMA is a member of the Association of Personal Computer Users' Groups (APCUG) and the Affiliated Societies' Council (ASC). Click on any of the logos—including our own (top left)—to go to that organization's Web site.

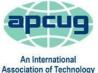

& Computer User Groups

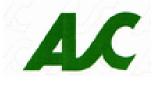

# Submissions ...

**T**HE DATABUS welcomes compliments, complaints, suggestions, and especially articles. We can accept articles in ASCII, or as attachments in Microsoft Word, Open or Libre Office Writer, or, yes, even WordStar (a word-processing program that goes back to about 1980!). Send articles to:

### Editor@DMA1.org

All articles are subject to editing for spelling, grammar, usage, and space. Retain a copy of your work, as THE DATABUS cannot be responsible for loss. When articles are of roughly equal quality and importance, those by paid-up DMA members receive preference.

ALL REGISTERED TRADEMARKS, for example: the DMA Arrow, Chromebook, Linux, LibreOffice, Windows, or ZOOM, are the property of their respective owners. However, the Registered Trade Mark symbols (® or <sup>™</sup>) have been omitted for better readability. The Editor occasionally inserts comments into articles. Such comments are sometimes preceded by the phrase: "EDITOR'S NOTE," are usually in square brackets [like these], and are always in sans-serif type, like these paragraphs.

THE DATABUS is written and published by volunteers. We do not give professional advice on hardware, software, or network installation, repair, security, or troubleshooting. If you need expert assistance for your digital device, please seek the advice or services of a qualified professional. August 2020

### The Databus

# August Meeting: 7:00 P.M., Tuesday, the 25th No Driving—<u>No</u> Parking—<u>No</u> Charge\*

But see article below. This is a dual-mode meeting: via ZOOM, but also in person. Please come at 6 P.M. for dinner.

# Bill James: Advanced Chromebooks

A CHROMEBOOK does certain things better and faster than a laptop, regardless of price. It is the most secure portal to the Web that has ever been built because of super-fast updates and sandboxing. A Chromebook can pair with your Android phone and be used for messaging and video calling. It is perfect for anyone who wants to grab a laptop, sign in, and spend an afternoon watching Netflix or shopping on line. You can also use it as a terminal to connect to your Windows PC or Mac. Chromebooks are Fun! We hope you consider buying a Chromebook after attending this presentation. Or, if you are already using a Chromebook, we hope you learn a few new things about it.

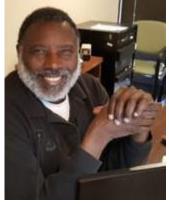

**BILL JAMES** first became involved in a PC users' group in 1992 when he joined the Oklahoma PC Users' Group, now known as the Computer Club of

Oklahoma City, to learn more about the computer he had just purchased. He has been a member of the club's Board of Directors since 1998. Bill served two terms as President and is currently serving as Vice President of Operations. Bill is a member of the Windows 10 Insider Program and frequently gives presentations on new software to his club and is the go-to person on everything Android.

Bill is an APCUG Advisor for Region 8 which includes AR, KS, LA, OK, MO, & TX. As a member of APCUG's Speakers Bureau, he frequently gives presentations to member groups on Windows 10, Android devices, home automation, synchronizing devices, and now Chromebooks.

Join us either via ZOOM, or in person at T. J. Chumps' restaurant 7050 Executive Boulevard, Huber Heights 45424, next door to the Meijer's supermarket. The restaurant is also accessible via RTA bus routes #18 and 19, but you must take a short walk from Meijer's parking lot. The meeting begins at 7:00 P.M., but come at 6 if you wish to join us for dinner. Click <u>here</u> for a map. ... **TDB** 

# Nominations for the <u>BOARD OF TRUS-</u> <u>TEES</u> are open!

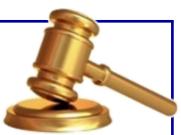

NOMINATIONS for DMA Trustees are open from May 1<sup>st</sup> through August 31<sup>st</sup>. Elections are held for three positions on the DMA

Board of Trustees at our Annual Meeting every September. Candidates must be 21 and regular or associate members in good standing for at least 12 months prior to the September elections. *No prior experience is necessary.* 

Contact: DMA-Board-2020@DMA1.org or any officer at Tuesday's meeting!

M inutes are normally published almost two months late, because the Minutes for, say, the July Board meeting must be approved by the Trustees at the *following month's* meeting — in this case, early August. The corrected and approved July Minutes would thus appear in the August DATABUS (this issue), published toward the end of the month.

Trustees' meetings are on the *first Monday of each month*, except when that day is a legal holiday, for example, Labor Day in September. For the convenience of Trustees who reside in Springfield, recent meetings have been held at **Fire Station #2, 2200 Commerce Center Boulevard**, in suburban Fairborn on Dayton's East Side. Click <u>here</u> for a map. They begin at 7 P.M., and are open to all DMA members, though only Trustees can vote. **In light of the ongoing epidemic**, **Trustees will probably hold their next (September) meeting using ZOOM.** Request ZOOM credentials (that's a fancy way of saying "an invitation") at the August General Membership meeting.

### MINUTES—DMA BOARD OF TRUSTEES

Meeting of Monday, July 6, 2020

### CALL TO ORDER

The ZOOM meeting was called to order at 7:11 P.M. by Peter Hess.

Trustees present: Martin Arbagi, Glady Campion, Edwin Davidson, Pat Flynn, Peter Hess, Ken Phelps, Gary Turner. Excused: Debra McFall. Absent: Brent Kerlin. Guests: Mark Camden. OFFICERS' REPORTS

### President - Peter Hess

The presentation on Microsoft Teams by Ziad Paracha went very well. He did a great job explaining the application and saw plenty of interest from attendees.

### Vice President – Ken Phelps

No report

Secretary – Glady Campion

Glady presented minutes for the previous board meeting. Martin Arbagi moved the minutes be accepted. Pat Flynn seconded and the motion passed with Glady abstaining.

### Treasurer – Pat Flynn

Pat presented the Treasurer's report:

### COMMITTEE REPORTS

Audit – Glady Campion

In progress

### Fund Raising – Peter Hess

In progress

Marketing – Edwin Davidson, Pat Flynn, Peter Hess, Debra McFall

| Account Balances:                 |                    |
|-----------------------------------|--------------------|
| Fifth Third Checking              | \$4,614.59         |
| Fifth Third Saving                | 5,749.35           |
| WPCU Share                        | . 20.93            |
| WPCU Checking                     | 3,058.81           |
| WPCU Money Market                 | 9,097.55           |
| Pay Pal                           | 316.78             |
| TIAA Certificate of Deposit       | 5,394.39           |
| Invested with Dayton Foundation . | + <u>79,506.70</u> |
| Grand Total:                      | 107,759.10         |
|                                   |                    |

Gary Turner suggested a program of one-year free membership for anyone whose membership

(Continued on page 5)

### August 2020

### The Databus

### (JUNE MINUTES—Continued from page 4)

has lapsed for five or more years. More discussion is needed on specific details.

### Membership – Glady Campion

As of last month's General Membership meeting, we had 50 Regular, 3 Associate, 0 Student, and 5 Life members for a total of 58. Attendance for the Teams meeting was 23 and there was no 50/50 raffle.

Net Administration Team – Ken Phelps, Gary Turner, Pat Flynn, Brent Kerlin, Mark Camden

There was discussion of the A/V setup at Chumps. Cables to the televisions in our meeting room were not working properly. Chumps provided a stand-alone flat screen. Mark Camden had the foresight to bring a hot spot from the library and kept our connection up and running. Thanks, Mark!

Mark also reminded the Board of proposed Web site upgrades he posted for review by the Trustees.

Programs - OPEN!!! We need to find a Programs chairman!!!

July – Peter has scheduled Chris and Jim Guld, "Geeks on Tour", to talk about Chromebooks October is Cyber Security Month – we might try a speaker from APCUG

Other suggested topics: Virtualization, Deep Fakes, Streaming video, Car hacking, Chromebooks, Bitcoin and Block chain, InitiativeQ.com, Internet Architecture; Smart Home technologies.

Publications – Martin Arbagi

The June DATABUS has been posted online.

### UNFINISHED BUSINESS

Wright State Archives – Martin Arbagi, Glady Campion

Still in progress

### Next Board Meeting

The next Board Meeting will be 7:00 P.M. on Monday, August 3, 2020 via Zoom.

Fairborn Fire Station #2 is currently closed, but still reserved through December 2020 in the hopes that we will return.

### ThinkTV Auction – Gary Turner

The auction has been postponed to September 9-12. DMA donated a Lenovo Tab M10 10" tablet, which is listed on <u>http://events.cetconnect.org/action-auction</u>. It appears the auction will be broadcast from CET in Cincinnati. They are partnering with ThinkTV in Dayton.

### Summer Picnic

Martin Arbagi had reserved Shelter #3 at Indian Riffle Park for July 18. However, with Covid-19 still on the loose, the Trustees decided to cancel the summer picnic for this year. We look forward to 2021.

### New ZOOM Account – Peter Hess

Peter created a new Zoom account for DMA. Glady created an email alias, <u>zoom@dma1.org</u> that forwards messages to the board members and to root, so problems can more quickly be handled.

### (JULY MINUTES—Continued from page 5)

- ✓ Those about to use Zoom should make sure they have the latest version.
- $\checkmark$  They should close unimportant apps and silence their phones before joining the meeting.
- ✓ Meeting attendees should leave their audio off until they decide to talk.

### **VOLUNTEER OF THE MONTH/QUARTER/YEAR**

Volunteer of the third quarter of this year goes to PETER HESS for service above and beyond all reasonable expectations when he continued to schedule speakers and chair meetings despite a bad fall causing serious injury to his leg. He held court from his bed in the hospital and rehab center, never missing a beat. Thanks, Peter!

### **ADJOURNMENT**

Pat Flynn moved to adjourn at 9:07 P.M. Edwin Davidson seconded and the motion passed.

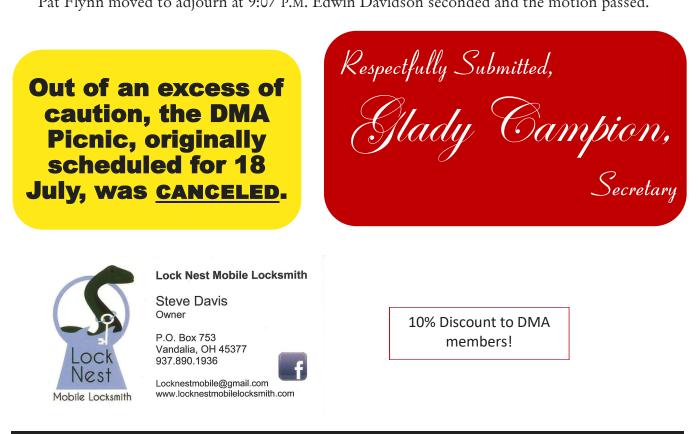

# Have a business card? Are you a DMA member?

NY PAID-UP MEMBER of the Dayton Microcomputer Association is entitled to a free business card-sized advertisement in THE DATABUS. Send a good-guality image (600 dpi or better) to <u>Editor@DMA1.org</u>, or give your business card to **Martin Arbagi,** the Editor, at any DMA meeting. We can embed a link to your Web site (if you have one) in the image of your card. Under weird IRS regulations, your Web site may not include discount coupons for DMA members, although discount offers may be included in the advertisement itself. See the example just above, which includes a member discount. But the advertiser (Steve Davis) could not have posted that discount on his Web site. It appears exclusively in THE DATABUS.

# Augurt 2020 The Databur Page 7 —Desktop Linux Mint 19.3— By Tom BURT, Vice-President, Sun City Summerlin Computer Club Image: Computer 89134 (at) cox.net Image: Computer 89134 (at) cox.net

E VEN THOUGH I'M PREDOMINANTLY A WINDOWS 10 USER, every 18 months or so, I teach a seminar on "What's New with Linux." As you might guess, it doesn't usually draw much of a crowd. My favorite "distro" (distribution or version) is Linux Mint because it's free (open source), it comes with a very nice graphical desktop (actually, a choice of three), it includes lots of bundled applications, it's well-supported, and it performs great on old, low-end hardware. Also, because of its internal design, Linux is innately very secure. With Windows 7 losing support from Microsoft as of January 14<sup>th</sup>, if you're now among the Windows 7 or your "well-seasoned" PC. Following is an overview of Linux Mint 19.3, the newest version released in December 2019.

Xfce Edition

**User Guide** 

Thanks

Cinnamon Edition

MATE Edition

### How to Get and Install Linux Mint 19.3

Browse to: <u>https://linuxmint.com/</u>. The home page has lots of links to information about Linux. Click one of the buttons to choose which desktop version (Cinnamon, Mate or Xfce) to download. A page of information, including download links, will appear. Click one of the "USA" download links to download a 64-bit "ISO" (DVD) image file to a folder on your PC's hard drive. LinuxMint.org Home Page with Cinnamon Desktop Version selected

Once the Linux Mint ISO download is complete, you can burn the ISO image to a DVD to

(Continued on page 8)

### Page 8

### (LINUX MINT 19.3—Continued from page 7)

make a bootable setup DVD. Or, you can download and use a free program called balena Etcher (https://www.balena.io/etcher/) to convert the ISO image to a bootable USB flash drive.

To get a feel for Linux Mint, you can simply boot and run Linux Mint from the boot media without installing it. This is called a "live session". The live session desktop includes an "Install Linux" icon that will let you install Linux. In the installer, you can choose to replace the current operating system, or you can install Linux Mint alongside the current operating system. This will configure your PC to dual-boot Linux and Windows. The 64-bit Linux Mint configuration defaults are fine and the installer will automatically handle secure boot and UEFI issues.

For comprehensive Linux Mint installation instructions, see:

https://linuxmint-installation-guide.readthedocs.io/en/latest/index.html

Another alternative is to set up Linux Mint in a virtual machine. For this, I use Oracle Virtual Box (https://virtualbox.org). After the empty virtual machine has been set up, boot it from the Linux Mint ISO and install Linux Mint to the virtual machine's virtual hard drive. To learn more,

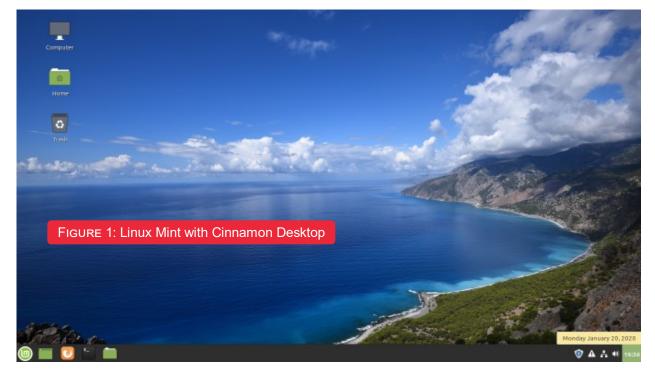

see my Virtual Machine seminar at https://www.scscc.club/smnr/Virtual Machine Primer.pdf.

### **Exploring Linux Mint Cinnamon**

Linux Mint is a Windows 7 work-alike, so it's relatively easy for a Windows user to get going with it. The screenshot of the desktop (above) shows desktop icons, a Task Bar with a Start button, "quick launch" icons and a tray area, and a customizable desktop background.

You open the Start Menu by clicking the button in the lower-left corner. The Start Menu has a pane at the left for launching key applications and functions, a search window at the top, a column of application categories, and, for a selected category, a list of the applications in that category. A scroll bar appears at the right edge when needed.

### August 2020

### The Databus

### (LINUX MINT 5.0—Continued from page 8)

Among the bundled applications in Mint 19.3 is Libre Office, which includes a spreadsheet, word processor, presentation graphics, drawing and flowcharting, and several others. Libre Office can open and save in MS Office file formats. The Firefox Web browser and the Thunderbird e-mail program are also bundled. Mint 19.3 features a new video player named Celluloid and a music player named Rhythmbox. Accessories include a calendar, calculator, file viewer, a password manager, and a note-taking tool.

The Preferences settings tool allows you to customize the look and feel of Linux Mint. This includes choosing your desktop background (pictures, solid colors, gradients).

The Update Manager handles checking for and installing updates to Linux Mint and its applications. The Update Manager alerts when new updates are available via its tray icon, but *you* decide when actually to download and install them. To launch it, click its icon on the tray. You can select any or all of the available updates. Generally, you will want to install all of them.

The Software Manager (*page 11*) allows you to access Mint's online repository which claims over 60,000 free, open-source applications and install whichever ones you desire. Launch the Software Manager from Start Menu >

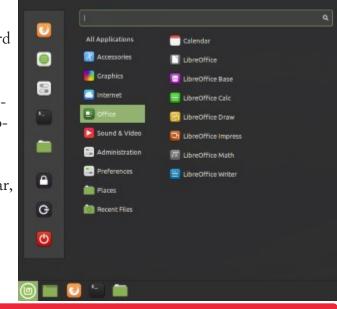

FIGURE 2: Linux Mint Cinnamon Start Menu Screen Shots

| Clear    | Select All  | Cf eF<br>Refresh Install Updates                                   |                          |
|----------|-------------|--------------------------------------------------------------------|--------------------------|
| Туре     | Upgrade     | Name                                                               | New Version              |
|          |             | apport<br>Python 3 library for Apport crash report handling        | 2.20.9-0ubuntu7.9        |
|          |             | bind9<br>DNS lookup utility (deprecated)                           | 1:9.11.3+dfsg-1ubuntu1.  |
|          |             | cple<br>GNU cpio – a program to manage archives of files           | 2.12+dfsg-6ubuntu0.18.0  |
|          |             | djvulibre<br>Linguistic support files for libdjvulibre             | 3.5.27.1-8ubunbu0.1      |
|          |             | file<br>Recognize the type of data in a file using "magic" numbers | 1:5.32-2ubuntu0.3        |
|          |             | Firefex<br>Safe and easy web browser from Mozilia                  | 72.0.1+linuxmint1+tricia |
| U        |             | ghostscript<br>Interpreter for the PostScript language and for PDF | 9.26-dfsg+0-0ubuntu0.1   |
| Descript | tion Packag |                                                                    |                          |

67 updates selected (302 MB)

Administration > Software Manager. When you click the link for an item, it opens a detail page to help you decide whether the program is what you want.

### **Final Thoughts**

I set up Linux Mint 19.3 in a Virtual Box virtual machine to get the screenshots for this article. I booted the virtual machine from the downloaded Mint 19.3 64-bit ISO image and then doubleclicked the "Install" icon on the desktop. Other than that, I made a few clicks to select language, keyboard, and time zone and entered my account credentials. The entire setup was done in about (*Continued on page 11*)

### August 2020

Wayne Fourman May Financial Group, Inc. Financial Planning Services 425 Memorial Drive P.O. Box 320 Greenville, OH 45331 Phone (937) 548-5035 www.waynefourman.com

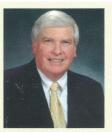

Registered Representative Since 1983

Advisory Services are provided through Creative Financial Designs, Inc. a Registered Investment Advisor, and Securities are offered through cfd Investments, Inc. a Registered Broker/Dealer, Member FINRA & SIPC. May Financial Group, Inc. is not affiliated with cfd companies

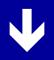

# Patronize Our Member–Advertisers!

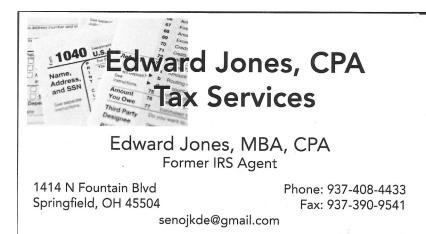

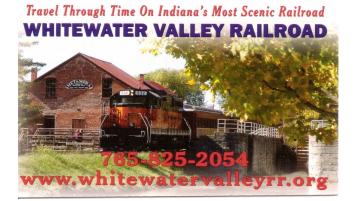

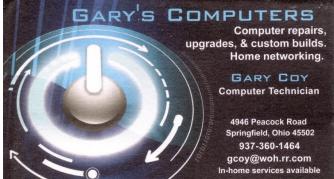

| UX MINT 19.3—Co                | ntinued from page 9) |                                                         |                 |         |         |  |  |
|--------------------------------|----------------------|---------------------------------------------------------|-----------------|---------|---------|--|--|
|                                |                      | Software                                                | Manager         |         | 0       |  |  |
| ÷                              |                      |                                                         |                 | ۹.      |         |  |  |
|                                |                      | FIGURE 4: Linux Mint Cinnamon's Software Manag          |                 |         |         |  |  |
| Editors' Picks                 |                      | Steam<br>Valve's Steam digital software delivery system |                 |         |         |  |  |
| Spotify                        | PIA Manager          | Virtualbox                                              | <b>B</b> anshee | Gimp    | Shutter |  |  |
|                                |                      |                                                         |                 |         |         |  |  |
| Calibre                        | Steam                | Stellarium                                              | Minecraft       | Dropbox | Blender |  |  |
|                                | Steam                | Stellarium                                              | Minecraft       | Dropbox |         |  |  |
| Calibre Categories Accessories |                      | Stellarium                                              | Minecraft       | Dropbox |         |  |  |
| Categories                     |                      |                                                         |                 |         | Blender |  |  |

August 2020

fifteen minutes. I chose a desktop background and was ready to go. My virtual machine boots to the Linux desktop in about fifteen *seconds*. What could be easier?

That's about all I can cover in my allotted space. Check out my Linux seminar handout at: <u>https://www.scscc.club/smnr/Desktop\_Linux\_Fresh\_Look.pdf.</u>

... TDB

Page

# Help DMA by using Amazon's SMILE program!

AMAZON, the Internet's largest retailer (if you haven't noticed, Amazon isn't just for books any more!) has a "Smile" feature whereby Amazon donates a percentage of almost any purchase you make to a selected nonprofit organization. There is *no* extra cost to you. Click <u>here</u> to learn more or <u>here</u> to go directly to the sign-up page. Be sure to put DMA down as the beneficiary of your purchases.

### About The Dayton Microcomputer Association, Inc. (DMA) By Peter HESS, DMA President, 2018-2020

MORE THAN FORTY-FOUR YEARS AGO, a small group of computer enthusiasts from the Dayton, Ohio area gathered around a kitchen table looking at, and playing with, an early personal computer called the Altair 680 that one of them had purchased. This computer had been featured earlier on the cover of the January 1975 issue of *Popular Electronics* magazine. Paul Allen had shown the selfsame article about the Altair to Bill Gates, and later, they wrote software together for that computer. Still later — and still together — Allen and Gates founded the Microsoft Corporation.

Shortly thereafter, those Dayton-area computer enthusiasts joined together with many others to form THE DAYTON MICROCOMPUTER ASSOCIA-TION (DMA), now one of the oldest (if not *the* oldest) contin-

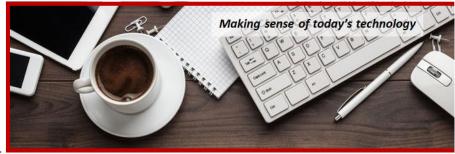

uously-operating computer user groups in the world. Typically, computer user groups, and the newer iteration, technology user groups, are volunteer-run operations. The DMA is an all-volunteer led, organized, and run 501(c)(3) non-profit organization.

Now, there are hundreds of computer (or technology) user groups in the world, all of which continue to foster improved communication between technological equipment and software publishers, and users of their products. User groups (both computer and technology) provide an environment where more experienced technology users introduce additional and advanced techniques to novices.

DMA offers both monthly General Membership Meetings, which cover new and innovative topics including a wide range of generic, technological topics, and its Special Interest Groups (SIGs) which address concerns about specific technology interests. There are eight different SIGs sponsored by the DMA, covering such topics as the Linux operating system, various programming languages such as Python, the use of technology to investigate genealogy, and digital aids to investing. Neither SIG members nor attendees at DMA General Meetings need be members of the parent organization, though they are encouraged to join so DMA can continue providing its services to the public.

Annual dues for DMA membership, which have not been raised for decades, are \$25 for Regular Members, and \$12.50 for Family/Associate Members (someone living at living at the same address as a Regular Member). Nonvoting Student Memberships are *free* to students through age 22. Door prizes at General Meetings, picnics, banquets, and other DMA events, and both product and service discounts are available to all DMA members. ....**TDB** 

# **Dayton Microcomputer Association Membership Form**

|                                                                                                    |                                                                                                    | Today's date//                                                   |                |  |  |  |  |  |  |
|----------------------------------------------------------------------------------------------------|----------------------------------------------------------------------------------------------------|------------------------------------------------------------------|----------------|--|--|--|--|--|--|
| S NEW                                                                                                    | Please credit the DMA member who recruited me                                                                                        |                                                                  |                |  |  |  |  |  |  |
| C RENEW                                                                                                    | Contact information below is new 🗖 Y 🛛 N                                                                                             |                                                                  |                |  |  |  |  |  |  |
| TYPE OF MEMBERSHIP                                                                                                    |                                                                                                    |                                                                  |                |  |  |  |  |  |  |
| 🗖 REGULAR                                                                                                    |                                                                                                    |                                                                  |                |  |  |  |  |  |  |
| Name                                                                                                    |                                                                                                    | _Home / Work ()                                                  |                |  |  |  |  |  |  |
| Email                                                                                                    |                                                                                                    | _ Mobile Phone ()                                                |                |  |  |  |  |  |  |
| BROODWITE                                                                                                    | ASSOCIATE Family Associate membership is for a family member living at the same address as a Regular member. Name of Regular member: |                                                                  |                |  |  |  |  |  |  |
| Name                                                                                                    |                                                                                                    | _Home / Work ()                                                  |                |  |  |  |  |  |  |
|                                                                                                    |                                                                                                    |                                                                  |                |  |  |  |  |  |  |
| STUDENT Free Student membership is available to those under 22 years of age, enrolled full-time in a program of higher education. Name of School:                                                                                                    |                                                                                                    |                                                                  |                |  |  |  |  |  |  |
| Name                                                                                                    |                                                                                                    | _Home / Work ()                                                  |                |  |  |  |  |  |  |
|                                                                                                    |                                                                                                    |                                                                  |                |  |  |  |  |  |  |
|                                                                                                    |                                                                                                    |                                                                  |                |  |  |  |  |  |  |
| Home Address                                                                                                    |                                                                                                    |                                                                  |                |  |  |  |  |  |  |
| City                                                                                                    |                                                                                                    | _State Zip                                                       |                |  |  |  |  |  |  |
|                                                                                                    | INTERCHANGE                                                                                                    |                                                                  |                |  |  |  |  |  |  |
| Skills & interests yo                                                                                                    | ou might share with DMA                                                                                                    |                                                                  |                |  |  |  |  |  |  |
| What you hope DM                                                                                                    | A will provide                                                                                                    |                                                                  |                |  |  |  |  |  |  |
| SHELL ACCOUNT A shell account on the DMA web server provides file storage, hosting of a personal non-commercial website, @dma1.org email alias (forwarding address), all for a one-time fee of \$10. A username must be 8 alpha characters. The usual default is last name and first initial, no caps or punctuation. DMA reserves the right of final decision on all usernames: 1 <sup>st</sup> choice 2 <sup>nd</sup> choice |                                                                                                    |                                                                  |                |  |  |  |  |  |  |
|                                                                                                    | DUES AND FEES                                                                                                    |                                                                  |                |  |  |  |  |  |  |
| Regular membersh                                                                                                    | •                                                                                                    | \$25.00 x 🗖 1yr 🗖 2yr 🗖 3y                                       |                |  |  |  |  |  |  |
| Family Associate m                                                                                                    | -                                                                                                    | \$12.50 x 🗖 1yr 🗖 2yr 🗖 3y                                       |                |  |  |  |  |  |  |
| Student membersh                                                                                                    | •                                                                                                    | FREE                                                             | \$ <u>0.00</u> |  |  |  |  |  |  |
| One-time setup fee                                                                                                    |                                                                                                    | \$10.00                                                          | \$             |  |  |  |  |  |  |
| *Note: \$10.00 fee v                                                                                                    | vill be charged for any returned checks                                                                                              |                                                                  | ⊅              |  |  |  |  |  |  |
| Make your check p<br>Mail check and app                                                                                                    |                                                                                                    | Dayton Microcomputer Asso<br>PO Box 4005<br>Dayton OH 45401-4005 | ciation, Inc   |  |  |  |  |  |  |
|                                                                                                    | end your payment to:                                                                                                    | membership@dma1.org                                              |                |  |  |  |  |  |  |

|         |     |    | DMA use only                     |  |
|---------|-----|----|----------------------------------|--|
| Member# | Exp | _/ | []Cash []Check# []Paypal Proc by |  |
| Member# | Exp | /  | []Cash []Check# []Paypal Proc by |  |
| Member# | Exp | _/ | []Cash []Check# []Paypal Proc by |  |
|         |     |    |                                  |  |

Revised February 25, 2020